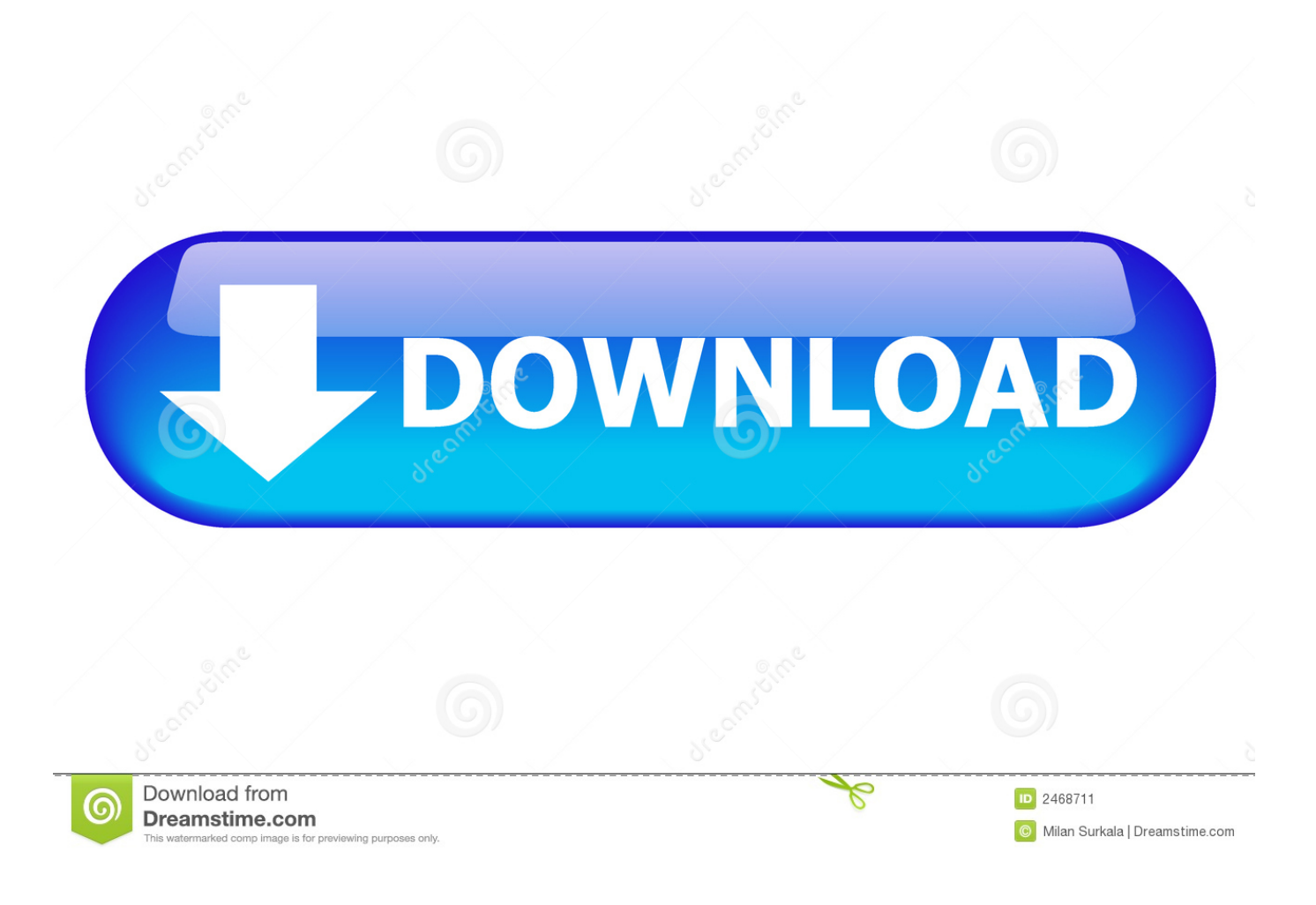

[Gopro Studio For Mac](https://bytlly.com/1vkh91)

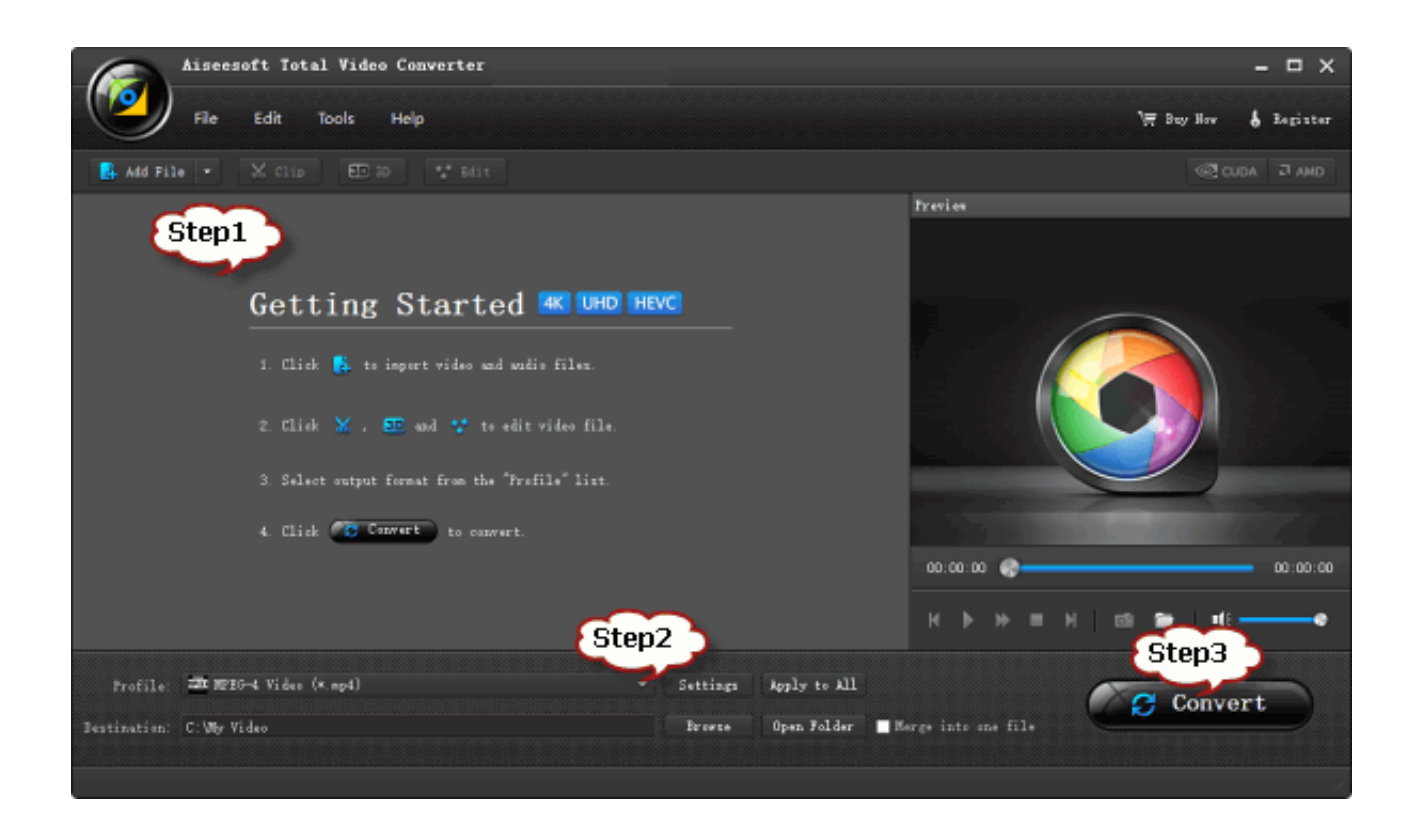

[Gopro Studio For Mac](https://bytlly.com/1vkh91)

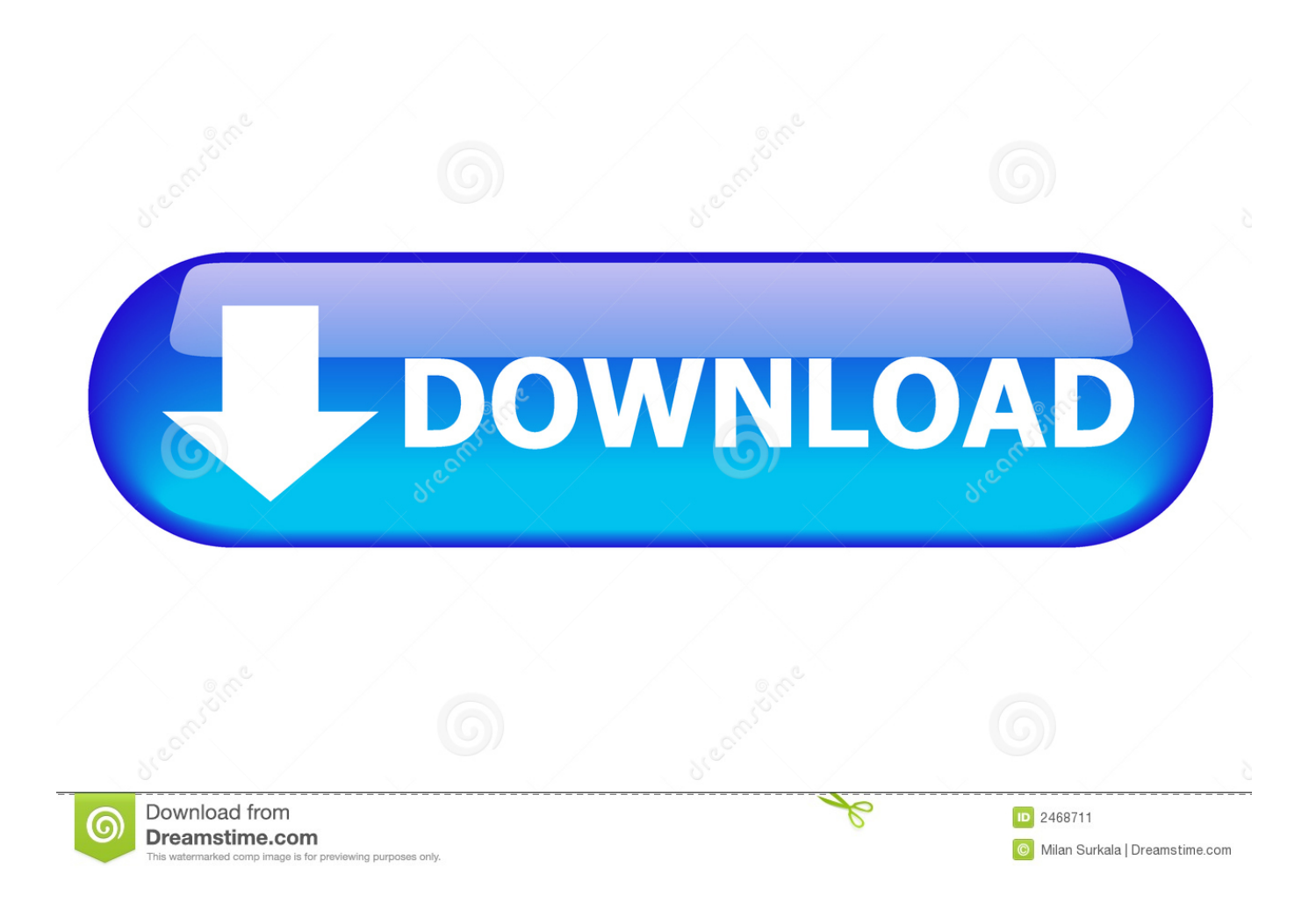

To fully get rid of GoPro Studio from your Mac, you can manually follow these steps: 1.. GoPro Studio v2 0 Create quality clips from GoPro contents GoPro Studio Editor's review GoPro Studio for Mac enables you to create professional video clips using advanced editing features and preset templates, making it a powerful tool for editing constant frame rate formats like GoPro, Canon, Nikon, H.

If GoPro Studio is frozen, you can press Cmd +Opt + Esc, select GoPro Studio in the pop-up windows and click Force Quit to quit this program (this shortcut for force quit works for the application that appears but not for its hidden processes).. Open Activity Monitor in the Utilities folder in Launchpad, and select All Processes on the drop-down menu at the top of the window.. Gopro Studio For Macbook AirGoproGopro Studio For Mac 10 6 8Download Gopro App To DesktopGopro Studio For Mac Tutorial For BeginnersThis feature is not available right now.. Please try again later. Manually uninstall GoPro Studio step by step: Most applications in Mac OS X are bundles that contain all, or at least most, of the files needed to run the application, that is to say, they are self-contained.

## **gopro studio**

gopro studio, gopro studio mac, gopro studio version 2.5.7, gopro studio free download, gopro studio app, gopro studio download mac, gopro studio vs quik, gopro studio alternative, gopro studio download windows, gopro studio download not working

GoPro CineForm Studio is simple and easy-to-use video editing for certain models of camera.. Gopro Studio For Mac 10 7 5When installed, GoPro Studio creates files in several locations.. Best mac configuration for photographers Wd my passport for mac on windows. 60k+ users and multiple generations of camera We've probably seen your question before! • A guide to by Abe Kislevitz • Here are some • (Technical Guide) • Useful Links • Check out the Wiki!Gopro Studio For Mac Tutorial• • Contact (Official) • • Related Subreddits: • - Buy and Sell • - Do-it-yourself mods • - GoPro software modding.

## **gopro studio mac**

Generally, its additional files, such as preference files and application support files, still remains on the hard drive after you delete GoPro Studio from the Application folder, in case that the next time you decide to reinstall it, the settings of this program still be kept.

## **gopro studio version 2.5.7**

Fl studio 10 crack file GoPro Studio Mac Download via this technique is the most simple and easy way of getting the GoPro Studio app right on your Mac desktop PC.. Download Gopro App To DesktopDespite that, you should also be aware that removing an unbundled application by moving it into the Trash leave behind some of its components on your Mac.. The easy to use design connects directly to your music library and computer files.. GoPro Studio is a third party application that provides additional functionality to OS X system and enjoys a popularity among Mac users.. However, instead of installing it by dragging its icon to the Application folder, uninstalling GoPro Studio may need you to do more than a simple drag-and-drop to the Trash.. GoPro Studio software makes it easy to import your GoPro media, play back your videos and Time Lapse photo sequences, view photos and create professional-quality videos. e10c415e6f